- 13 ISBN 9787502540203
- 10 ISBN 7502540202

出版时间:2002-1

页数:273

版权说明:本站所提供下载的PDF图书仅提供预览和简介以及在线试读,请支持正版图书。

## www.tushu000.com

% 9<br>
Windows 98<br>
Word 2000<br>
Excel 2000<br>
Power Point 2000

Power Point 2000

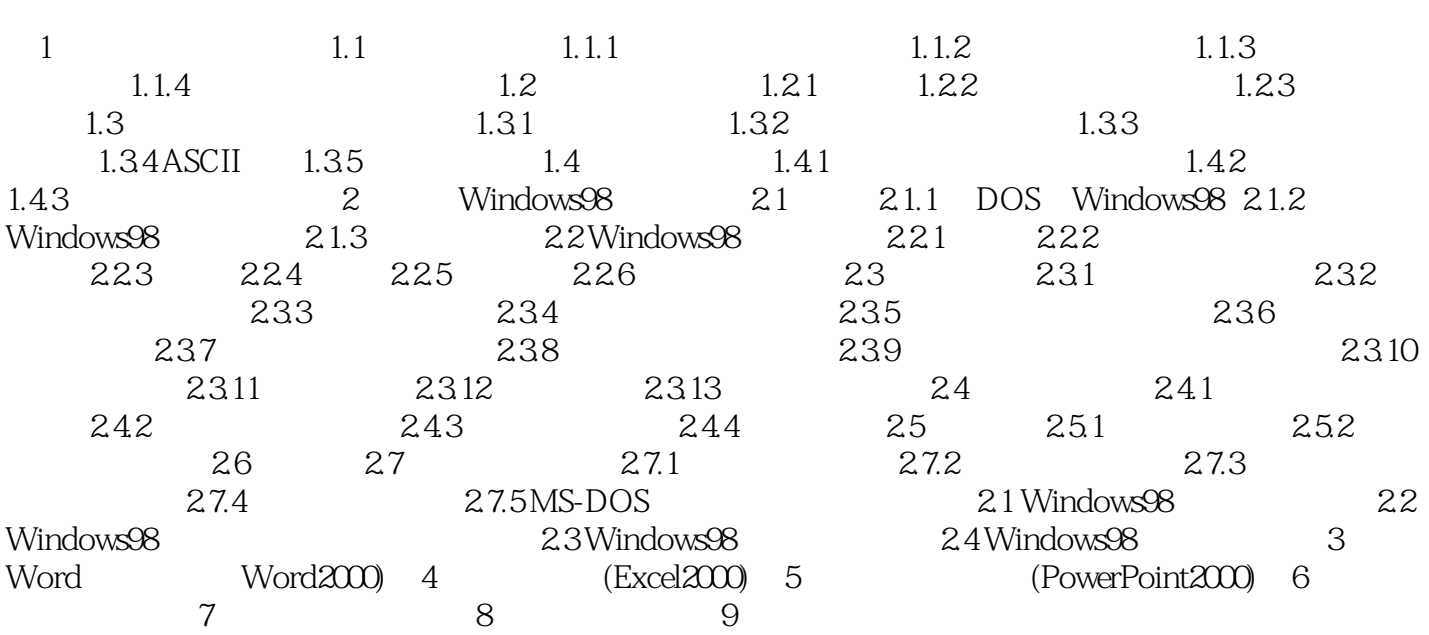

1、sdfsdfsdfsdfsdfsd

本站所提供下载的PDF图书仅提供预览和简介,请支持正版图书。

:www.tushu000.com